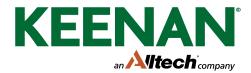

## Find 12 differences then colour in

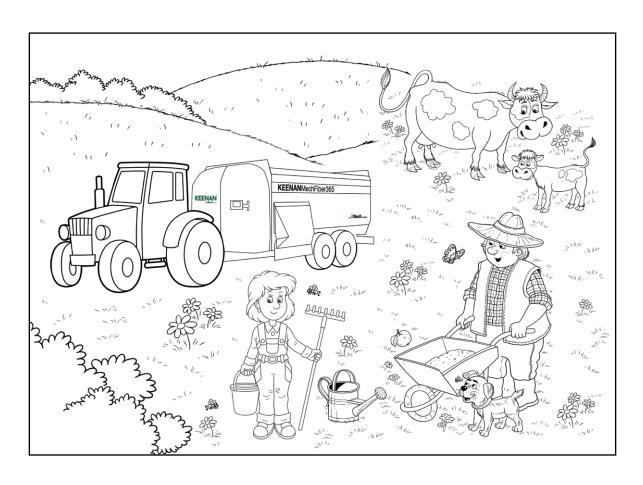

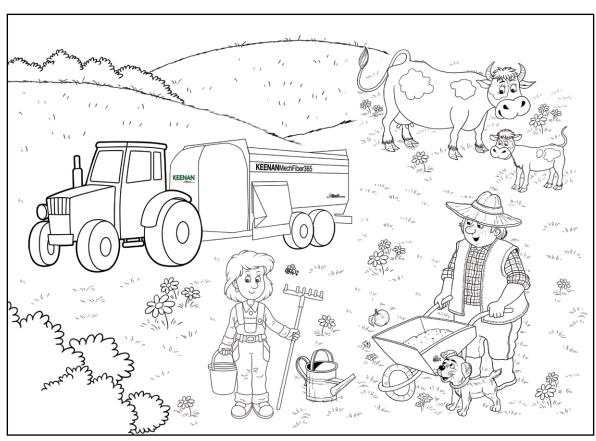